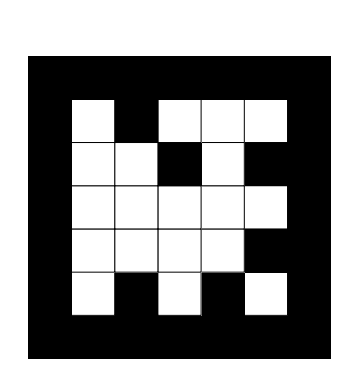

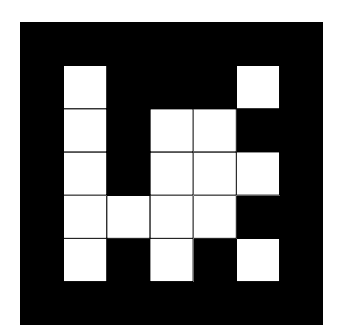

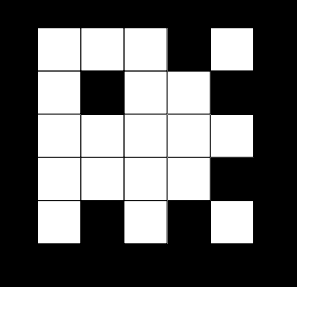

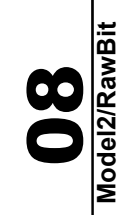

NyARToolkit project http://nyatla.jp/nyartoolkit 40mm<br>NyARToolkit project<br>http://nyatla.jp/nyartoolkit

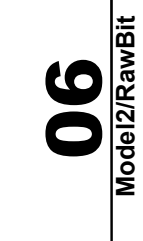

NyARToolkit project http://nyatla.jp/nyartoolkit 40mm<br>NyARToolkit project<br>http://nyatla.jp/nyartoolkit

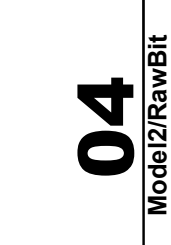

**Model2/RawBit**

NyARToolkit project http://nyatla.jp/nyartoolkit 40mm<br>NyARToolkit project<br>http://nyatla.jp/nyartoolkit

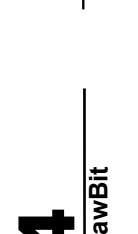

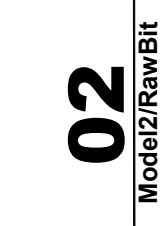

http://nyatla.jp/nyartoolkit http://nyatla.jp/nyartoolkit 40mm<br>NyARToolkit project NyARToolkit project

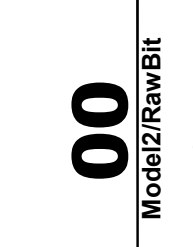

http://nyatla.jp/nyartoolkit http://nyatla.jp/nyartoolkit 40mm<br>NyARToolkit project NyARToolkit project

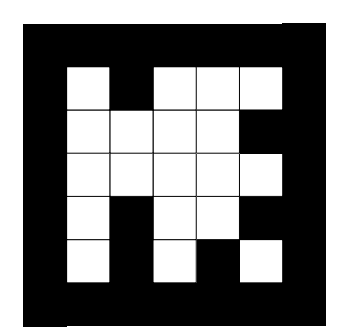

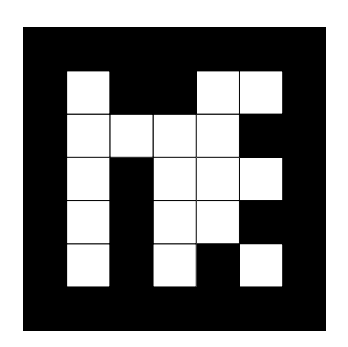

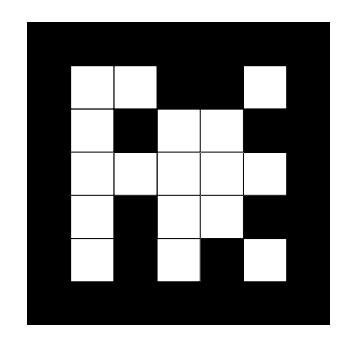

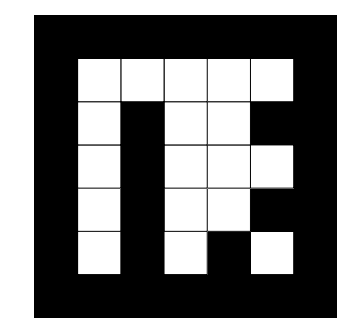

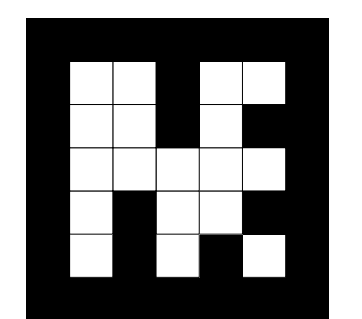

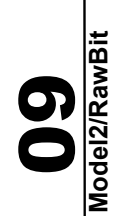

NyARToolkit project http://nyatla.jp/nyartoolkit 40mm<br>NyARToolkit project<br>http://nyatla.jp/nyartoolkit

Model2/RawBit

**Model2/RawBit**

NyARToolkit project http://nyatla.jp/nyartoolkit 40mm<br>NyARToolkit project<br>http://nyatla.jp/nyartoolkit

**05**<br>Model<br>Model<br>Rawbit **Model2/RawBit**

03 **Model2/RawBit**

NyARToolkit project 40mm<br>NyARToolkit project<br>http://nyatla.jp/nyartoolkit **Model2/RawBit**

http://nyatla.jp/nyartoolkit

NyARToolkit project http://nyatla.jp/nyartoolkit

NyARToolkit project http://nyatla.jp/nyartoolkit

40mm<br>NyARToolkit project<br>http://nyatla.jp/nyartoolkit

40mm<br>NyARToolkit project<br>http://nyatla.jp/nyartoolkit

**O1**<br>Model2RawBit